## 業務管理関連

- Q4: 作成したデータを渡したいが、どのファイルを渡せばよいか分からない。
- A4: [業務管理ツール]-[業務管理リスト]で、業務管理に登録されたデータと構成ファイルの一覧を 確認できます。

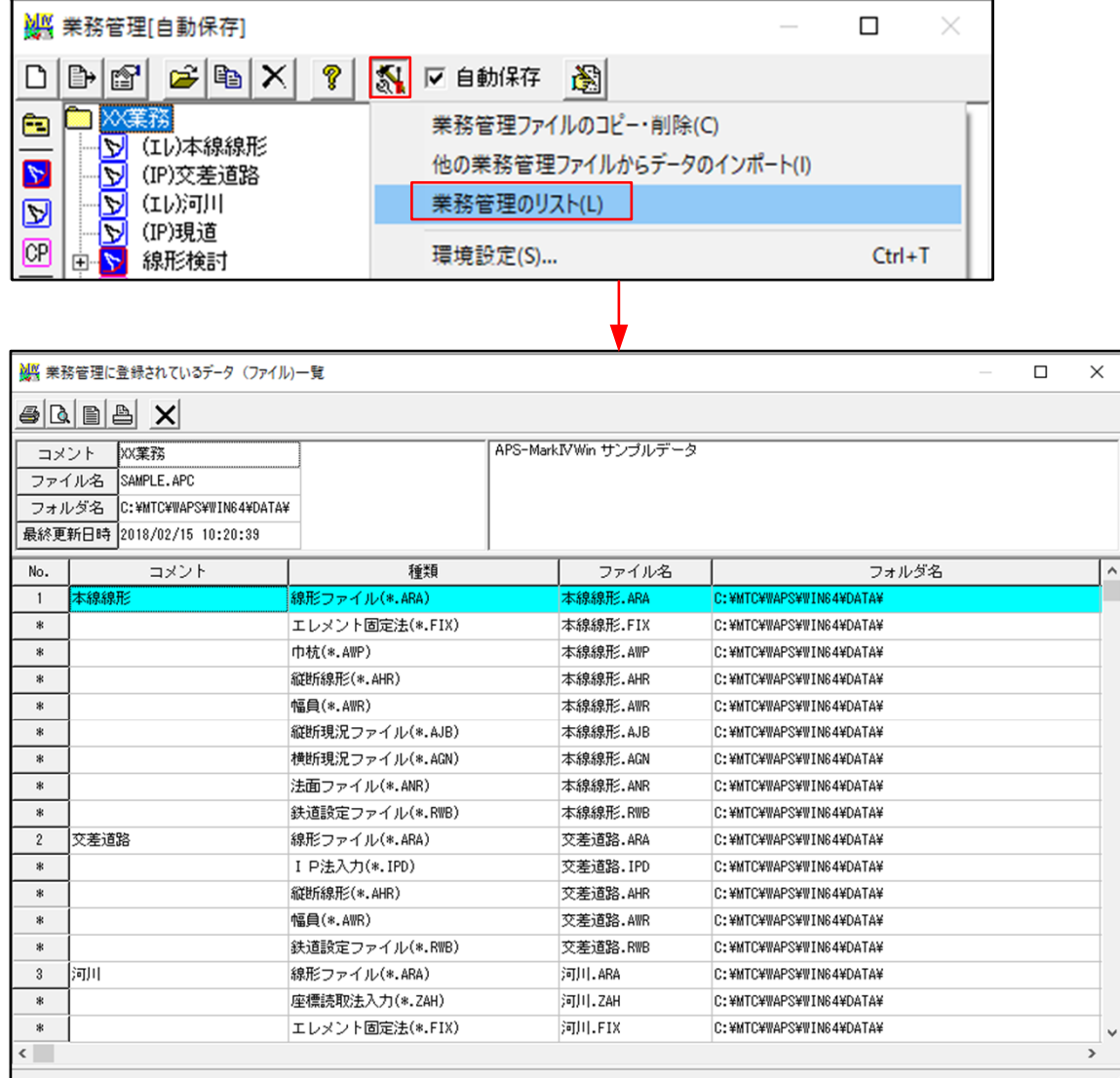